# TRANSFER INS KOLLEGIUM PLANUNGSBOGEN

### Inhaltliche Fragen

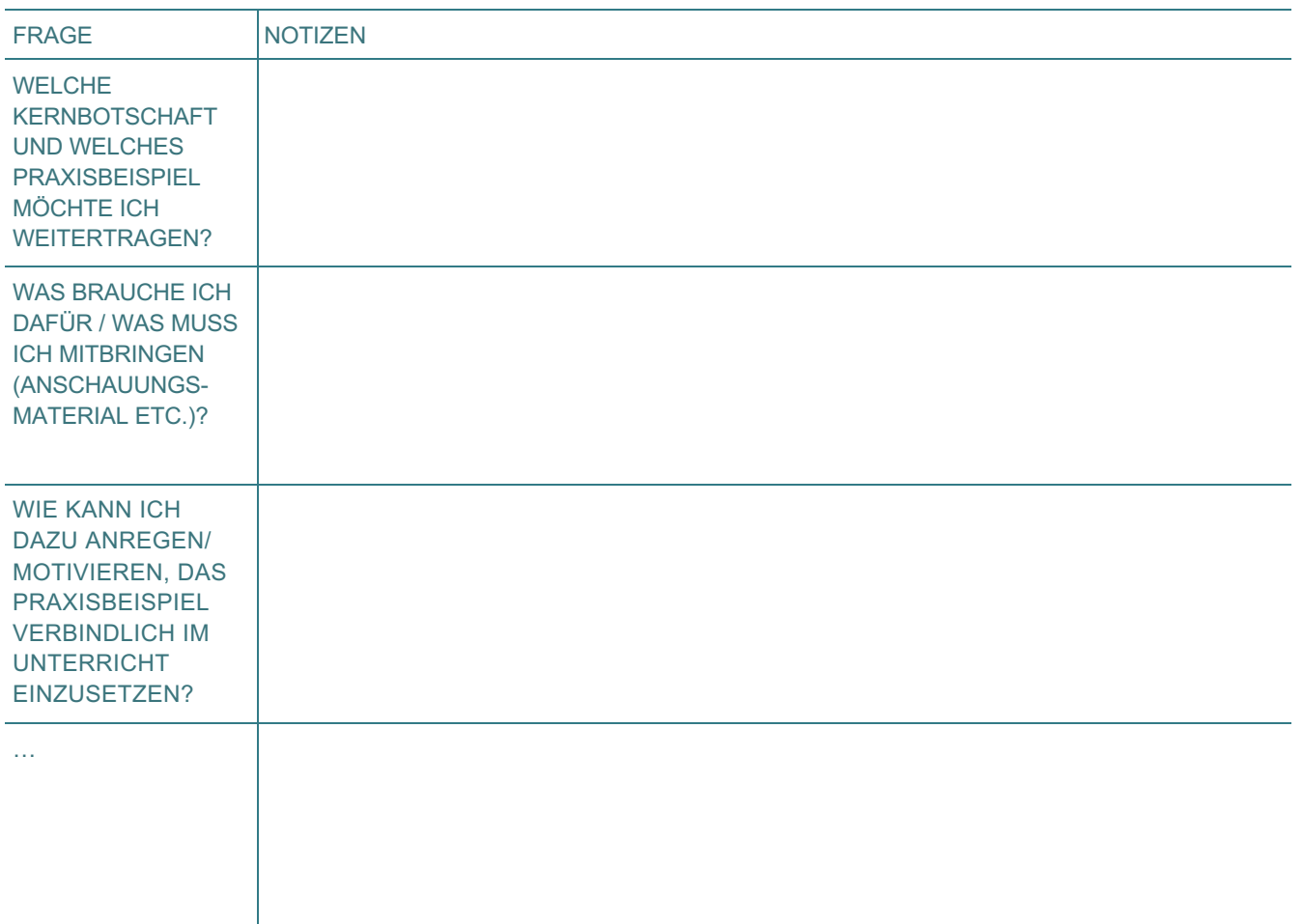

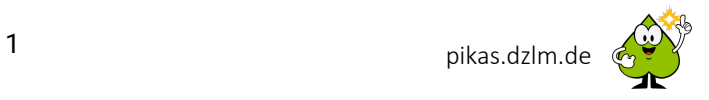

## TRANSFER INS KOLLEGIUM PLANUNGSBOGEN

#### Inhaltliche Fragen

#### QUELLE UND **NUTZUNGSRECHTE**

*Dieses Material wurde vom PIKAS-Team für das Deutsche Zentrum für Lehrkräftebildung Mathematik (DZLM) konzipiert und kann unter der Creative Commons Lizenz BY-SA: Namensnennung – Weitergabe unter gleichen Bedingungen 4.0 International weiterverwendet werden. Das bedeutet:* 

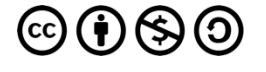

- *Alle Folien und Materialien (z. B. auch einzelne Folie oder Ausschnitte/Abbildungen) können zum Zweck der Aus- und Fortbildung unter der Bedingung heruntergeladen, verändert und genutzt werden, dass alle Quellenangaben erhalten bleiben, PIKAS als Urheber genannt (z. B. mit der Angabe der Kurz-URL) und das neu entstandene Material unter der oben genannten Lizenz weitergegeben wird.*
- *Von der Weitergabe ausgenommen sind Fotos, die erkennbar reale Personen zeigen.*
- *Bildnachweise und Zitatquellen finden sich auf den jeweiligen Folien bzw. in den Zusatzmaterialien.*
- *Diese und weitere Hinweise und Informationen zu den Nutzungsbedingungen finden Sie unter <https://pikas.dzlm.de/node/1253> sowie auf der nachfolgenden Folie.*

*Verwenden Sie:*

- *…den gesamten Foliensatz, verweisen Sie entweder zu Beginn oder am Ende des Foliensatzes mit einer Folie auf die entsprechende PIKAS-Seite, von der der Foliensatz entnommen wurde ("Quelle: https://pikas.dzlm.de/node/588")*
- *… nur Einzelfolien aus dem Foliensatz, setzen Sie den Verweis auf jede der entnommenen Folien (z. B. unten an den Folienrand "Quelle[: https://pikas.dzlm.de/node/588"](https://pikas.dzlm.de/node/588)).*
- *…nur Teile einer Folie, setzen Sie den Verweis auf der neu erstellten Folie unter den entnommenen Teil der Originalfolie (z. B. unter ein Bild/ einen Absatz "Quelle: https://pikas.dzlm.de/node/588").*

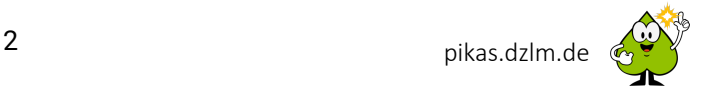